Государственное автономное нетиповое образовательное учреждение Свердловской области «Дворец молодёжи» Центр цифрового образования детей «IT-куб» «Солнечный»

Принята на заседании научно-методического совета ГАНОУ СО «Дворец молодёжи» Протокол № 6 от 29.06.2023

УТВЕРЖДАЮ: Директор ГАНОУ СО «Дворец молодёжи» А.Н. Слизько Приказ № 712-д от 29.06.2023 г.

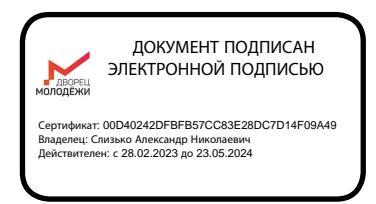

Дополнительная общеобразовательная общеразвивающая программа технической направленности **«Разработка VR/AR-приложений»** *Продвинутый уровень*

> Возраст обучающихся: 12–17 лет Срок реализации:1год

СОГЛАСОВАНО: Начальник центра цифрового образования детей «IT-куб» «Солнечный» Чернов А.В.

Авторы-составители: Малютина Д.С., методист; Коркодинова Н.Н., методист Прилепский А. Б., педагог дополнительного образования

г. Екатеринбург 2023г.

#### І. Комплекс основных характеристик программы

#### 1.1. Пояснительная записка

Виртуальная  $\mathbf{M}$ дополненная реальность новая. линамично развивающаяся отрасль. Количество и качество продуктов, выпускающихся на платформе AR/VR, растет в геометрической прогрессии. Приложения виртуальной и дополненной реальности уже сегодня активно используются во многих областях, как удобные интерфейсы управления, симуляторы, программы для инновационной формы обучения, в развлекательной сфере и в бизнесе. В ближайшее время технологии этой сферы станут частью повседневной жизни. Популяризация AR/VR, обучение квалифицированных кадров по AR/VR должны стать одним из важнейших приоритетов в системе инновационного образования. Образовательная программа по AR/VR обширна и в основном включает в себя подготовку специалистов по следующим актуальным профессиям: программист, художник (3D), геймдизайнер.

Программа «Разработка VR/AR-приложений», продвинутый уровень, является логическим продолжением обучения по данному направлению после стартового и базового уровней. Содержание учебных разделов направлено на летальное изучение алгоритмизации, организацию проектной  $\overline{M}$ исследовательской деятельности обучающихся.

#### Направленность программы - техническая.

Основанием для проектирования и реализации данной общеразвивающей программы служит перечень следующих нормативных правовых актов и государственных программных документов:

Федеральный закон от 29.12.2012 № 273-ФЗ (ред. от 31.07.2020) «Об  $\mathbf{1}$ . образовании в Российской Федерации» (с изм. и доп., вступ. в силу с  $01.09.2020$ ;

2. Федеральный закон от 24.07.1998 № 124-ФЗ «Об основных гарантиях прав ребёнка в РФ»;

3. Федеральный закон от 21.11.2011 №323-ФЗ (ред. от 28.12.2022) «Об основах охраны здоровья граждан в Российской Федерации» (с изм. и доп., вступ. в силу с 11.01.2023);

4. Приказ Министерства просвещения Российской Федерации от 27.07.2022 № 629 «Об утверждении Порядка организации и осуществления образовательной деятельности по дополнительным общеобразовательным программам» (вступ. в силу с 01.03.2023 г. и действует по 28.02.2029);

5. Приказ Министерства просвещения Российской Федерации от 03.09.2019 г. № 467 «Об утверждении Целевой модели развития региональных систем дополнительного образования детей» ред. от 02.02.2021г.;

6. Приказ Министерства труда и социальной защиты Российской Федерации от 22.09.2021г. № 652н «Об утверждении профессионального стандарта «Педагог дополнительного образования детей и взрослых»;

7. Постановление Главного государственного санитарного врача РФ от 28.09.2020 г. № 28 «Об утверждении СанПиН 2.4.3648–20 «Санитарноэпидемиологические требования к организациям воспитания и обучения, отдыха и оздоровления детей и молодёжи»;

8. Письмо Министерства образования и науки РФ от 18.11.2015г. № 09– 3242. «О направлении Методических рекомендаций по проектированию дополнительных общеразвивающих программ (включая разноуровневые)»;

9. Стратегия развития воспитания в Российской Федерации на период до 2025 года (утверждена распоряжением Правительства РФ от 29.05.2015 № 996 р «Об утверждении Стратегии развития воспитания в Российской Федерации на период до 2025 года»);

10. Концепция развития дополнительного образования детей до 2030 года, утверждена распоряжением Правительства Российской Федерации от 31.03 2022г № 678-р;

3

11. Государственная программа Российской Федерации «Развитие образования» (утверждена Постановлением Правительства РФ от 26.12.2017  $N$ <sup>o</sup> 1642 (ред. от 22.02.2021) «Об утверждении государственной программы Российской Федерации» Развитие образования;

12. Методические рекомендации по созданию и функционированию центров цифрового образования «IT-куб» (утверждены распоряжением Министерства просвещения Российской Федерации от 12 января 2021 г. № Р-5);

13. Распоряжение Правительства Свердловской области № 646-РП от 26.10.2018 «О создании в Свердловской области целевой модели развития региональной системы дополнительного образования детей»;

14. Положение о дополнительных общеобразовательных общеразвивающих программах государственного автономного нетипового образовательного учреждения Свердловской области «Дворец молодёжи», утверждённого приказом ГАНОУ СО «Дворец молодёжи» от 29.11.2018г. №593-Д.

**Актуальность программы** обусловлена потребностью общества в технически грамотных специалистах в области VR/AR. Знания, умения и практические навыки решения актуальных задач, полученные на занятиях VR/AR, готовят школьников к самостоятельной проектно-исследовательской деятельности с применением современных технологий. Также программа актуальна тем, что не имеет аналогов на рынке общеобразовательных услуг и является своего рода уникальным образовательным продуктом в области информационных технологий.

Программа «Разработка VR/AR-приложений» имеет междисциплинарный характер, что полностью отражает современные тенденции построения как дополнительных общеобразовательных программ, так и образования в целом. Компетенции, которые освоят обучающиеся, сформируют знания и навыки для различных разработок

4

и воплощения идей и проектов в жизнь с возможностью последующей их коммерциализации.

**Отличительная особенность** дополнительной общеразвивающей программы «Разработка VR/AR-приложений» заключается в том, что она является практико-ориентированной. В ходе освоения программы «Разработка VR/AR-приложений» обучающиеся получат практические навыки творческой конструкторско-технологической деятельности и моделирования с применением современных технологий, в том числе системы трекинга, 3Dмоделирования и т. д.

Разделы программы состоят из трех блоков (вводный, кейсовый, проектный), направленных на формирование определённых компетенций (soft и hard):

1. Результатом освоения *вводного блока* является формирование soft skills, а также основ работы с современным оборудованием.

2. Результатом освоения *кейсового блока* является «продукт» (групповой, индивидуальный), демонстрирующий сформированность компетенций.

Кейс – история, описывающая реальную ситуацию, которая требует проведения анализа, выработки и принятия обоснованных решений (Высшая школа экономики). Кейс включает набор специально разработанных учебнометодических материалов.

3. Результатом освоения *проектного блока* является сформированный проект (индивидуальный или командный), представленный к защите.

Программа реализуются по принципу «от простого к сложному».

#### **Адресат общеразвивающей программы**

Дополнительная общеобразовательная общеразвивающая программа «Разработка VR/AR-приложений» предназначена для подростков в возрасте 12–17 лет, мотивированных к обучению и обладающих системным мышлением. Формы занятий групповые, количество обучающихся в группе – 10–14 человек. Состав групп постоянный.

**Место проведения занятий**: г. Екатеринбург, ул. Чемпионов 11.

#### **Возрастные особенности группы**

Выделенные нами возрастные периоды при формировании групп:

-12*–14 лет* – подростковый период. Характерная особенность – личное самосознание, сознательное проявление индивидуальности. Ведущая потребность – самоутверждение. В подростковый период стабилизируются интересы детей. Основное новообразование – становление взрослости как стремление к жизни в обществе взрослых. К основным ориентирам взросления относятся: социально-моральные – наличие собственных взглядов, оценок, стремление их отстаивать; интеллектуально-деятельностные – освоение элементов самообразования, желание разобраться в интересующих подростка областях; культурологические – потребность отразить взрослость во внешнем облике, манерах поведения. Роль педагога дополнительного образования в работе с подростками заключается в том, чтобы регулярно осуществлять их подготовку к самопрезентации социально значимой группе людей.

*– 15–17 лет* – юношеский возраст. Социальная готовность к общественно полезному производительному труду и гражданской ответственности. В отличие от подросткового возраста, где проявление индивидуальности осуществляется благодаря самоидентификации – «кто я», в юношеском возрасте индивидуальность выражается через самопроявление – «как я влияю». Основная задача педагога дополнительного образования в работе с детьми в возрасте 15–16 лет сводится к решению противоречия между готовностью их к полноценной социальной жизни и недопущением отставания от жизни содержания и организации их образовательной деятельности.

В подростковом возрасте происходит интенсивное нравственное и социальное формирование личности. Идет процесс формирования нравственных идеалов и моральных убеждений. Часто они имеют неустойчивый, противоречивый характер.

Общение подростков со взрослыми существенно отличается от общения младших школьников. Подростки зачастую не рассматривают взрослых как возможных партнеров по свободному общению, они воспринимают взрослых как источник организации и обеспечения их жизни, причем организаторская функция взрослых воспринимается подростками чаще всего лишь как ограничительно – регулирующая.

Организация учебной деятельности подростков – важнейшая и сложнейшая задача. Ученик среднего школьного возраста вполне способен понять аргументацию педагога, родителя, согласиться с разумными доводами. Однако ввиду особенностей мышления, характерных для данного возраста, подростка уже не удовлетворит процесс сообщения сведений в готовом, законченном виде. Ему захочется проверить их достоверность, убедиться в правильности суждений. Споры с учителями, родителями, приятелями – характерная черта данного возраста. Их важная роль заключается в том, что они позволяют обменяться мнениями по теме, проверить истинность своих воззрений и общепринятых взглядов, проявить себя.

Также следует отметить, что подростки данной возрастной группы характеризуются такими психическими процессами, как стремление углублённо понять себя, разобраться в своих чувствах, настроениях, мнениях, отношениях. Это порождает у подростка стремление к самоутверждению, самовыражению (проявления себя в тех качествах, которые он считает наиболее ценными) и самовоспитанию. Эти процессы позволяют положить начало созданию начального профессионального самоопределения обучающихся.

**Режим занятий, объём общеразвивающей программы:** длительность одного занятия составляет 2 академических часа, периодичность занятий – 2 раза в неделю.

**Срок освоения общеразвивающей программы** определяется содержанием программы и составляет 1 год.

7

**Формы обучения:** очная с применением электронного обучения и дистанционных образовательных технологий (Закон №273-Ф3, гл.2, ст.17, п.2.).

**Виды занятий:** беседы, обсуждения, мультимедийные презентации, игровые формы работы, практические занятия, метод проектов. Также программа курса включает групповые и индивидуальные формы работы обучающихся (в зависимости от темы занятия).

Основной тип занятий – комбинированный, сочетающий в себе элементы теории и практики. Большинство заданий курса выполняется самостоятельно с помощью персонального компьютера и необходимых программных средств.

Единицей учебного процесса является блок уроков (раздел). Каждый такой блок охватывает отдельную информационную технологию или её часть. Внутри блоков разбивка по времени изучения производится педагогом самостоятельно, но с учётом рекомендованного календарно-тематического плана. С учётом регулярного повторения ранее изученных тем продолжительность изучения отдельных разделов блока определяется субъективными и объективными факторами.

Каждая тема курса начинается с постановки задачи – характеристики предметной области или конкретной программы на языке C#, которую предстоит изучить. С этой целью преподаватель проводит презентацию или показывает саму программу, а также готовые работы, выполненные в ней. Закрепление знаний проводится c помощью практики отработки умений самостоятельно решать поставленные задачи, соответствующие минимальному уровню планируемых результатов обучения.

Основные задания являются обязательными для выполнения всеми обучающимися в группе. Задания выполняются на компьютере с использованием интегрированной среды разработки. При этом обучающиеся не только формируют новые теоретические и практические знания, но и приобретают новые технологические навыки.

Методика обучения ориентирована на индивидуальный подход. Для того, чтобы каждый обучающийся получил наилучший результат, программой предусмотрены индивидуальные задания для самостоятельной работы на домашнем компьютере. Такая форма организации обучения стимулирует интерес обучающегося к предмету, его активность и самостоятельность, способствует объективному контролю глубины и широты знаний, повышению качества усвоения материала обучающимися, позволяет педагогу получить объективную оценку выбранной им тактики и стратегии работы, методики обучения индивидуального и в группе, выбора предметного содержания.

Для самостоятельной работы используются разные по уровню сложности задания, которые носят репродуктивный и творческий характер. Количество таких заданий в работе может варьироваться.

В ходе обучения проводится промежуточное тестирование по темам для определения уровня знаний обучающихся. Выполнение контрольных заданий способствует активизации учебно-познавательной деятельности и ведёт к закреплению знаний, а также служит индикатором успешности образовательного процесса.

Реализация программы предполагает использование здоровьесберегающих технологий.

Здоровьесберегающая деятельность реализуется:

˗ через создание безопасных материально-технических условий;

- включением в занятие динамических пауз, периодической смены деятельности обучающихся;

˗ контролем соблюдения обучающимися правил работы на ПК;

˗ через создание благоприятного психологического климата в учебной группе в целом.

**Объём общеразвивающей программы***:* 144 часа.

#### **1.2. Цель и задачи программы**

**Цель программы:** развитие навыков моделирования, прототипирования, программирования в области VR/AR.

Для успешной реализации поставленной цели необходимо решить ряд обучающих, развивающих и воспитательных задач:

#### **Обучающие:**

− расширять знания о передовых технологиях в области VR/AR, о технических характеристиках оборудования для использования виртуальной и дополненной реальности;

− изучить основные понятия технологии панорамного видеоконтента;

познакомить с культурными и психологическими особенностями использования технологии дополненной и виртуальной реальности;

− обучить навыкам работы и применению VR-AR технологий в разных отраслях;

− способствовать развитию навыков работы с инструментальными средствами проектирования и разработки приложений с иммерсивным контентом;

совершенствовать навыки работы с PC, HTC Vive Pro; обращения с мобильными устройствами (смартфонами, планшетами).

#### **Развивающие:**

− способствовать формированию и развитию критического мышления обучающихся, логического, пространственного и аналитического мышления;

− развивать навыки командного взаимодействия;

− развивать навыки работы в проектной деятельности.

#### **Воспитательные:**

− способствовать развитию основ коммуникативных отношений внутри проектных групп и в коллективе в целом;

− способствовать воспитанию аккуратности при работе с компьютерным оборудованием;

- способствовать развитию целеустремлённости, организованности, толерантности ответственного отношения труду,  $\bf K$ и уважительного отношения к окружающим.

# 1.3. Содержание общеразвивающей программы

# Учебный план

Таблица 1

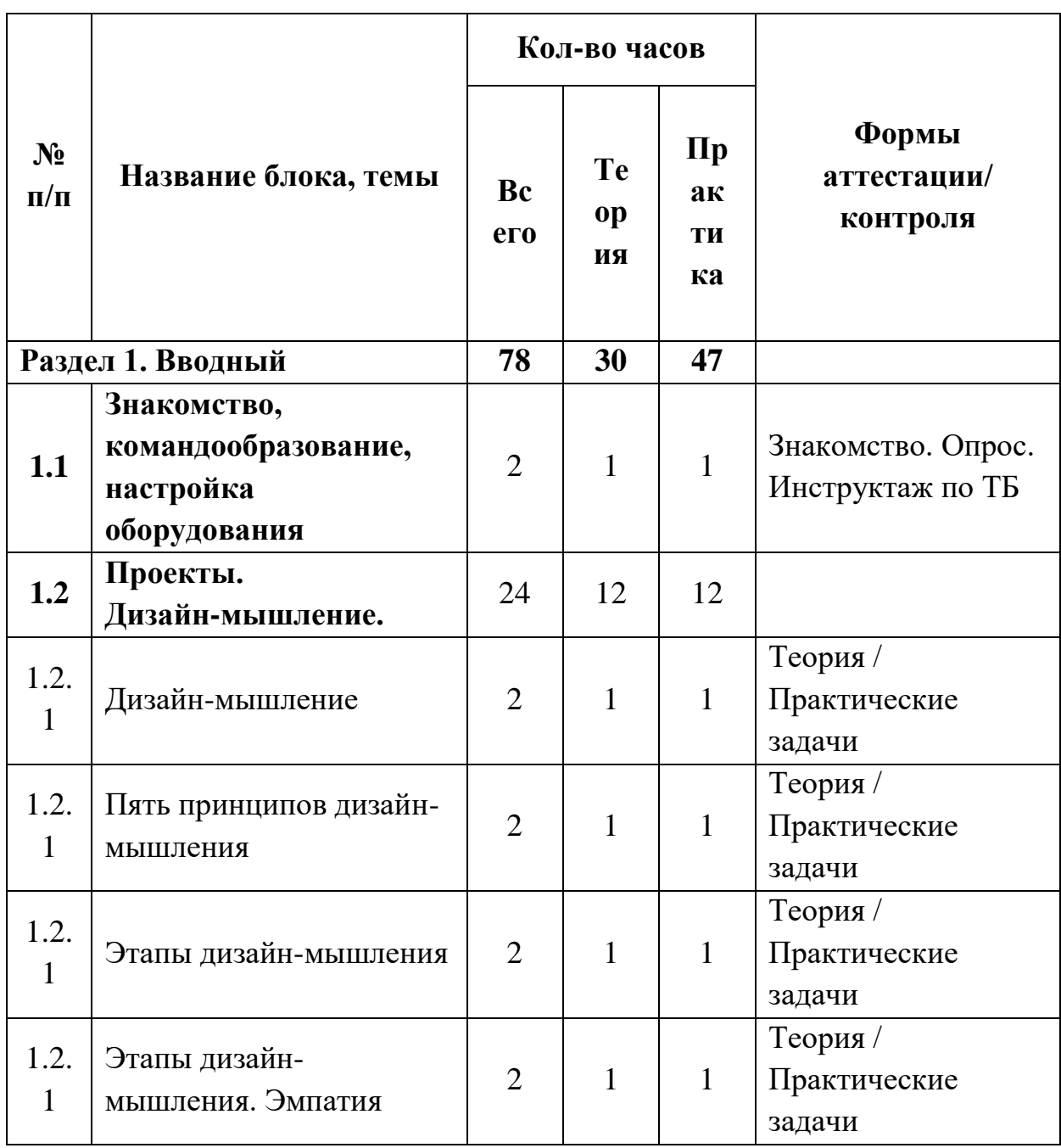

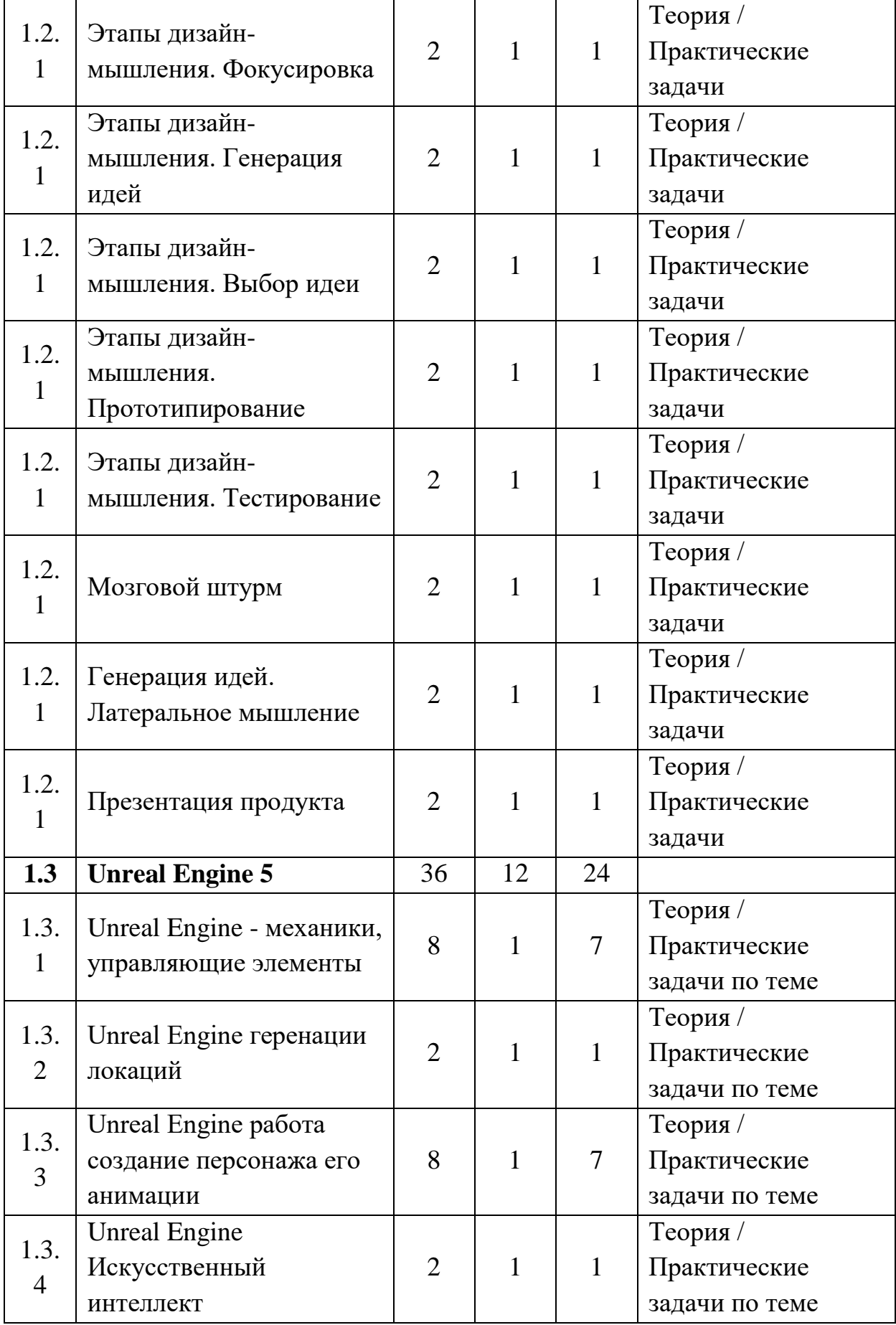

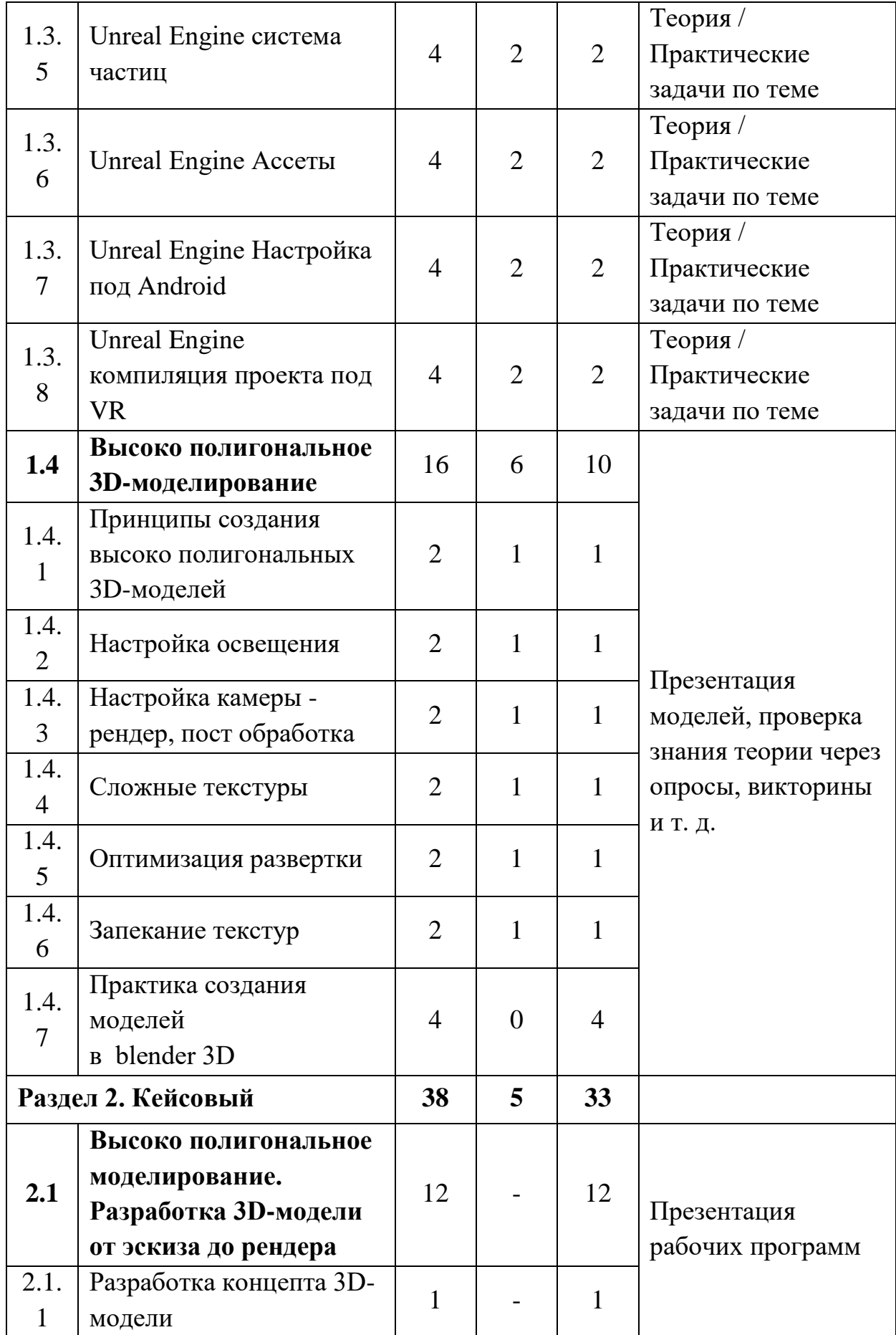

![](_page_13_Picture_393.jpeg)

![](_page_14_Picture_212.jpeg)

### **Содержание учебного плана**

#### **Раздел 1. Вводный**

**Тема 1.1 Знакомство, командообразование, знакомство с оборудованием**

*Теория:* Знакомство с обучающимися, сбор и корректировка ожиданий, игры на командообразование.

*Практика:* Настройка оборудования.

**Тема 1.2 Знакомство с оборудованием**

**Тема 1.2.1 Знакомство со стационарным VR-оборудованием в игровом/соревновательном процессе** 

*Теория:* Информация о видах стационарного VR-оборудования, история появления и развития технологий.

*Практика:* Соревновательная игра с использованием стационарного оборудования VR.

# **Тема 1.2.2 Знакомство с мобильным VR-оборудованием в игровом/ соревновательном процессе**

*Теория:* Информация о видах мобильного VR-оборудования, история появления и развития технологий.

*Практика:* Соревновательная игра с использованием мобильного оборудования VR.

# **Тема 1.2.3 Знакомство с 360 оборудованием в процессе съемки и прохождения виртуального тура по IT-кубу**

*Теория:* Информация о видах 360 оборудования, история появления и развития технологий.

*Практика:* Прохождение виртуального 360 тура, созданного из съёмочного материала территории IT-куб

**Тема 1.2.4 Знакомство с AR-приложениями в игровом/ соревновательном процессе**

*Теория:* Информация о видах AR-приложений, история появления и развития технологий.

*Практика:* Соревновательная игра с использованием AR-приложений.

**Тема 1.3 Полигональное 3D-моделирование (текстурирование, рендер)**

# **Тема 1.3.1 Поиск информации в Интернете, изучение функционала облачных сервисов**

*Теория:* Принципы поиска информации, поисковики, продвинутые методы поиска, изучение профессиональных облачных сервисов, таких как Trello, Notion, Google, Sketchfab и т. д.

*Практика:* Решение кейсов по поиску специфичной информации, регистрация и отработка функционала сервисов на основе командных задач.

**Тема 1.3.2 Принципы создания 3D-моделей, виды 3Dмоделирования**

*Теория:* как создаются 3D-модели, из чего состоят и где применяется 3D-моделирование.

*Практика:* Командная работа по поиску информации и презентации.

# **Тема 1.3.3 Основы 3D-пакетов для полигонального моделирования (интерфейс, камера, логика)**

*Теория:* Разбор интерфейса и логики создания моделей в контексте полигонального моделирования.

*Практика:* Создание примитивных моделей.

#### **Тема 1.3.4 Практика создания моделей в 3D max и blender 3D**

*Теория:* Несколько занятий посвящено изучение инструментов создания моделей.

*Практика:* Практические упражнения по созданию моделей.

#### **Тема 1.4 Платформа Unreal Engine - Как создать игру**

#### **Тема 1.4.1 Unreal Engine Знакомство | Интерфейс редактора**

*Теория:* Разбор интерфейса и логика программы.

#### **Тема 1.4.2 Unreal Engine Инструменты Сцена**

*Теория:* Разбор инструментов вьюпорта: перемещение, поворот, масштабирование, глобальные - локальные координаты, привязка к вертиксам, привязка к сетке, шаг сетки, шаг поворота, шаг масштаба, скорость камеры.

#### **Тема 1.4.3 Unreal Engine Размещение Объекты Эффекты**

*Теория:* разбор панели Modes которая содержит в себе 5 режимов редактирования. Первая панель – Размещение.

#### **Тема 1.4.4 Unreal Engine Раскраска объектов - Материал**

*Теория:* разбор режимов раскрашивание объектов - Paint.

Который включает в себя три режима это:

Vertex Color - Рисование по цветам вершин, по RGB каналам

Vertex Weight - Рисование по весам вершин, возможно рисовать от 2 до

5 текстурами

Texture Weight - Рисование цветом по текстурам.

*Практика:* Создание 3D объекта и раскрашивание тремя режимами

#### **Тема 1.4.5 Unreal Engine Создание ландшафта Террейн**

*Теория:* разбор режима создания ландшафта Manage, все инструменты для создания ландшафта, в том числе рассмотрим инструмент для создания дорог, рек, труб на ландшафте - Spline.

*Практика:* Создание 3D ландшафта

#### **Тема 1.4.6 Unreal Engine Раскраска ландшафта Материал**

Теория: разбор раскрашивания ландшафта и настройка специального материала для этого, виды смешивания текстур Weight, Alpha, Height,

инструменты и виды кистей, Blueprint Brushes.

Практика: Создание и раскраска 3D ландшафта смешанными текстурами

#### **Тема 1.4.7 Unreal Engine большой открытый бесшовный мир**

*Теория:* разбор создания открытых бесшовных миров их создания с помощью технологии World Composition, Level Blueprint.

*Практика:* Создание бесшовного мира World Composition

**Тема 1.4.8 Unreal Engine. Создаем растительность Лес и трава в открытом мире**

*Теория:* разбор как устроен режим создания растительности Foliage в панели Mods и как им пользоваться. Разбор всех инструментов - Paint, Reapply, Select, Lasso select, Paint bucker.

*Практика:* Создание растительности для бесшовного мира

#### **Тема 1.4.9 Unreal Engine Левел-дизайн BSP Геометрия**

*Теория:* разбор BSP Brush и где их используют, все виды BSP параметрических примитивов, конвертация BSP Brush в Static Mesh.

*Практика:* Создание 3D модели строения

# **Тема 1.4.10 Unreal Engine Настройки BSP геометрии Материал Освещения**

*Теория:* разбор BSP геометрию и панель MODES в целом.

Hастройки BSP Brush, виды выделения и виды выравнивания материала на полигонах, разница между динамическим и статическим освешением.

Что такое lightmap (карта освещения) и как правильно её настроить.

Практика: Создание освещения для 3D модели строения

#### Тема 1.4.11 Unreal Engine Blueprint основы программирования

*Теория:* разбор что такое Blueprint в игровом движке Unreal Engine и зачем он нужен, Blueprint классы и как устроен этот самый Blueprint.

Что такое и как устроены: Переменные и их виды, Массивы, Взаимодействие со строками, Циклы, Логические операторы, Функции, Макрофункции.

Практика: Создание Blueprint для игры: перезагрузка, вращение, подъем.

#### Тема 1.5 ARCore. Особенности разработки AR

#### Тема 1.5.1 Знакомство с технологией AR

Теория: Изучение принципов работы AR технологий.

Практика: Импорт AR меток в сцену.

Тема 1.5.2 Программирование с использованием библиотеки **ARCore** 

*Теория:* Несколько занятий посвящаются практике в ARCore.

Практика: Практические упражнения по созданию AR-приложений.

#### Разлел 2. Кейсовый

# Тема 2.1. Моделирование по изображению / Разработка 3D-модели от эскиза до рендера

#### Тема 2.1.1 Анализ изображения. Разработка концепта 3D-модели

Теория: Работа с чертежами, создание набросков и концептов.

Практика: Разработка концепта средствами растровой и векторной графики.

#### Тема 2.1.2 Прототипирование

*Практика:* Создание трехмерных набросков, поиск формы.

#### **Тема 2.1.3 Создание high-poly модели**

*Практика:* Работа над моделью в соответствующем редакторе.

#### **Тема 2.1.4 Текстурирование модели**

*Теория:* Текстуры, текстурные карты, шейдеры.

*Практика:* Создание материалов и текстур, нанесение их на модель.

#### **Тема 2.1.5 Визуализация**

*Практика:* Настройка рендера и сцены, вывод финального изображения.

#### **Тема 2.2. Создание VR-приложения**

**Тема 2.2.1 Основы логики и работы компьютера, создание презентаций**

*Теория:* Принципы работы компьютера в целом. Логические операции, алгоритмы. Подробное изучение функционала Power Point (или аналога), принципы дизайна презентаций.

*Практика:* Создание алгоритмов, вычисление логических примеров и решение задач на логику. Создание презентации.

### **Тема 2.2.2 Создание моделей**

*Практика:* Моделирование элементов окружения и других объектов.

### **Тема 2.2.3. Настройка материалов и текстур**

*Практика:* Текстурирование моделей.

### **Тема 2.2.4. Импорт в среду Unreal Engine**

*Теория:* Форматы файлов, импорт и экспорт.

*Практика:* Импорт и настройка в среде Unreal Engine.

### **Тема 2.2.5 Настройка VR-элементов**

*Практика:* Настройка взаимодействия пользователя с виртуальной средой.

**Тема 2.2.6 Настройка внешнего вида сцены. Создание фотореалистичного изображения**

*Практика:* Финализация сцены, настройка качества картинки, оптимизация сцены, добавление интерактивных элементов.

#### **Раздел 3. Проектный**

#### **Тема 3.1 Этап 1. Постановка проблемы**

*Теория:* Основы проектной деятельности, мотивация на командную работу.

*Практика:* Погружение в проблемную область и формализация конкретной проблемы или актуальной задачи.

#### **Тема 3.2 Этап 2. Концептуальный**

*Теория:* Основы технологии SMART.

*Практика:* Целеполагание, формирование концепции решения.

#### **Тема 3.3 Этап 3. Планирование**

*Теория:* Основы работы по технологии SCRUM.

*Практика:* Создание системы контроля (внутреннего и внешнего) над проектом.

#### **Тема 3.4 Этап 4. Аналитическая часть**

*Практика:* Анализ существующих решений в рассматриваемой проблемной области, формирование ограничений проекта.

#### **Тема 3.5 Этап 5. Техническая и технологическая проработка**

*Практика:* Эскизный проект, технический проект, рабочий проект, технологическая подготовка, изготовление, сборка, отладка, экспертиза, оценка эффективности, оптимизация объектов и процессов.

#### **Тема 3.6 Этап 6. Тестирование и защита проектов**

*Практика:* Тестирование в реальных условиях, юстировка, внешняя независимая оценка, защита проекта, определение перспектив проекта, рефлексия.

#### **1.4. Планируемые результаты**

#### **Предметные результаты:**

− владеет знаниями о передовых технологиях в области VR/AR, о технических характеристиках оборудования для использования виртуальной и дополненной реальности;

− знает основные понятия технологии панорамного видеоконтента;

− владеет навыкам работы и применению VR-AR технологий в разных отраслях;

− демонстрирует навыки работы с инструментальными средствами проектирования и разработки приложений с иммерсивным контентом, с PC, HTC Vive Pro; обращения с мобильными устройствами (смартфонами, планшетами).

#### **Личностные результаты:**

− у обучающегося развито критическое, логическое мышление, пространственное и аналитическое мышление;

− у обучающегося развиты навыки командного взаимодействия;

− развиты навыки работы над проектами, есть опыт участия в социально значимых проектах.

#### **Метапредметные результаты:**

− развиты основы коммуникативных отношений внутри проектных групп и в коллективе в целом;

− Демонстрирует аккуратность при работе с компьютерным оборудованием;

− развита целеустремлённость, организованность, ответственное отношение к труду, толерантность и уважительное отношение к окружающим.

# **II. Комплекс организационно-педагогических условий реализации общеразвивающей программы**

### **2.1. Календарный учебный график на 2022–2023 учебный год**

Таблица 3

![](_page_22_Picture_141.jpeg)

### **2.2. Условия реализации программы**

#### **Материально-техническое обеспечение**

*Требования к помещению:*

− Помещение для занятий, отвечающие требованиям СанПин для учреждений дополнительного образования;

- − Качественное освещение;
- − Стеллаж напольный 2 шт.;
- − Кресло преподавателя;
- − Стол преподавателя;
- − Стол ученический 13 шт.;

− Шкаф коммутационный;

− Шкаф для оборудования.

*Оборудование:*

− Стационарный компьютер (risen 5 3600x 6-core processor, 16гб, видеокарта GeForce 2060 мышь, клавиатура в комплекте) для преподавателя;

− Wi-fi роутер keenetic Ultra.

− Интерактивная панель Smart vision DC75-E4, на напольной подставке;

− Системный блок в комплекте с монитором Benq GW2780-T, мышью и клавиатурой – 12 шт;

− Системный блок в комплекте с, монитором Benq GW2780-T, мышью и клавиатурой);

− Наушники полноразмерные URAGE, с микрофоном и регулятором громкости  $-13$  шт.;

- − ТВ LG 75UK6750 2 шт.;
- − Веб-камера A4 PK-910H 13 шт.;
- − Магнитно-маркерная доска флипчарт;
- − Шлем виртуальной реальности Oculus Quest;
- − Штатив для крепления внешних датчиков fel-2440st 2 шт;
- − Телевизор LG 75UK6750;
- − Планшетный компьютер Samsung Galaxy Tab A SM-T515;
- − Wi-Fi модуль D-link (установлен в интерактивную панель);
- − Очки Dream glass дополненной реальности;
- − Шлем VR HTC VIVE Pro;
- − Шлем виртуальной реальности Oculus quest;
- − Мобильные телефоны Samsung Galaxy M31 SM-M315F/DNS– 2 шт.

### **Информационное обеспечение:**

- − Blender 3D;
- − Unity 3D;
- − Unreal Engine.

#### **Методическое обеспечение:**

Методические пособия, разработанные преподавателем с учётом конкретных задач, упражнения, варианты демонстрационных программ, материалы по терминологии ПО, инструкции по настройке оборудования, учебная и техническая литература. Используются педагогические технологии индивидуализации обучения и коллективной деятельности.

**Кадровое обеспечение:** программа реализуется Прилепским А. Б., педагогом дополнительного образования.

Реализовывать программу могут педагоги дополнительного образования, соответствующие профессиональному стандарту «Педагог дополнительного образования детей и взрослых» (Приказ Министерства труда и социальной защиты Российской Федерации от 22.09.2021г. № 652н), обладающие достаточными знаниями в области педагогики, психологии и методологии, знающие технологию обучения разработки VR/AR-приложений.

#### **2.3. Формы аттестации и оценочные материалы**

# **Система отслеживания результатов обучающихся выстроена следующим образом:**

Входного контроля при приёме по данной общеразвивающей программе не предусмотрено.

Текущий контроль осуществляется путём наблюдения (Приложение 1), определения качества выполнения заданий (Приложение 2, 3), отслеживания динамики развития обучающегося. Способы проверки уровня освоения тем: опрос, тестирование, выполнение упражнений, наблюдение, оценка выполненных самостоятельных работ. Формы проведения итогов по каждой теме и каждому разделу общеразвивающей программы соответствуют целям и задачам ДООП.

Промежуточный контроль осуществляется с помощью тестирования (Приложение 4); итоговый контроль - оценка итоговых проектных работ обучающихся.

Итоговая аттестация осуществляется посредством оценивания защиты итоговых проектных работ обучающихся и оценивается по 18-балльной шкале (Приложение 5), которая переводится в один из уровней освоения образовательной программы согласно таблице 4:

Таблица 4

![](_page_25_Picture_114.jpeg)

Индивидуальный/групповой проект оценивается формируемой комиссией. Состав комиссии (не менее 3-х человек): педагог (в обязательном порядке), администрация учебной организации, приветствуется привлечение IT-профессионалов, представителей высших и других учебных заведений.

Компонентами оценки индивидуально/группового проекта являются (по мере убывания значимости): качество ИП, отзыв руководителя проекта, уровень презентации и защиты проекта. Если проект выполнен группой обучающихся, то при оценивании учитывается не только уровень исполнения проекта в целом, но и личный вклад каждого из авторов. Решение принимается коллегиально. Для оценки проекта членам комиссии рекомендуется использовать «Бланк оценки ИП» (Приложение 5).

### **2.4. Методические материалы**

Образовательный процесс осуществляется в очной форме.

В образовательном процессе используются следующие *методы:*

1. Объяснительно-иллюстративный;

2. Метод проблемного изложения (постановка проблемы и решение её самостоятельно или группой);

3. Метод проектов;

- 4. Наглядный:
- − демонстрация презентаций, схем, таблиц, диаграмм т. п.;
- − использование технических средств;
- − просмотр обучающих видео ролики (обучающие) YouTube.
- 5. Практический:
- − практические задания;
- − анализ и решение проблемных ситуаций т. д.
- 6. «Вытягивающая модель» обучения;
- 7. ТРИЗ/ПРИЗ;
- 8. SWOT анализ;
- 9. Data Scouting;
- 10. Кейс-метод;
- 11. Метод Scrum, еduScrum;
- 12. Метод «Фокальных объектов»;
- 13. Метод «Дизайн мышление», «критическое мышление»;
- 14. Основы технологии SMART.

Выбор методов обучения осуществляется исходя из анализа уровня готовности обучающихся к освоению содержания программы, степени сложности материала, типа учебного занятия. На выбор методов обучения значительно влияет персональный состав группы, индивидуальные особенности, возможности и запросы детей.

#### **Формы обучения:**

− **фронтальная –** предполагает работу педагога сразу со всеми обучающимися в едином темпе и с общими задачами. Для реализации обучения используется компьютер педагога с мультимедиа проектором, посредством которых учебный материал демонстрируется на общий экран. Активно используются Интернет-ресурсы;

− **групповая** – предполагает, что занятия проводятся с подгруппой. Для этого группа распределяется на подгруппы не более 6 человек, работа в которых регулируется педагогом;

− **индивидуальная** – подразумевает взаимодействие преподавателя с одним обучающимся. Как правило данная форма используется в сочетании с фронтальной. Часть занятия (объяснение новой темы) проводится фронтально, затем обучающийся выполняют индивидуальные задания или общие задания в индивидуальном темпе;

− **дистанционная** – взаимодействие педагога и обучающихся между собой на расстоянии, отражающее все присущие учебному процессу компоненты. Для реализации дистанционной формы обучения весь дидактический материал размещается в свободном доступе в сети Интернет, происходит свободное общение педагога и обучающихся в социальных сетях, по электронной почте, посредством видеоконференции или в общем чате. Кроме того, дистанционное обучение позволяет проводить консультации обучающегося при самостоятельной работе дома. Налаженная система сетевого взаимодействия подростка и педагога, позволяет не ограничивать процесс обучения нахождением в учебной аудитории, обеспечить возможность непрерывного обучения в том числе, для часто болеющих детей или всех детей в период сезонных карантинов (например, по гриппу) и температурных ограничениях посещения занятий.

#### **Формы организации учебного занятия:**

В образовательном процессе помимо традиционного учебного занятия используются многообразные формы, которые несут учебную нагрузку и могут использоваться как активные способы освоения детьми образовательной программы, в соответствии с возрастом обучающихся, составом группы, содержанием учебного модуля: беседа, лекция, мастеркласс, практическое занятие, защита проектов, конкурс, викторина, диспут, круглый стол, «мозговой штурм», воркшоп, глоссирование, деловая игра, квиз, экскурсия.

Некоторые формы проведения занятий могут объединять несколько учебных групп или весь состав объединения, например, экскурсия, викторина, конкурс и т. д.

**Методы воспитания***:* мотивация, убеждение, поощрение, упражнение, стимулирование, создание ситуации успеха и др.

**Педагогические технологии:** индивидуализации обучения; группового обучения; коллективного взаимообучения; дифференцированного обучения; разноуровневого обучения; проблемного обучения; развивающего обучения; дистанционного обучения; игровой деятельности; коммуникативная технология обучения; коллективной творческой деятельности; решения изобретательских задач; здоровьесберегающая технология.

#### **Дидактические материалы:**

Методические пособия, разработанные преподавателем с учётом конкретных задач, варианты демонстрационных программ, материалы по терминологии ПО, инструкции по настройке оборудования, учебная и техническая литература. Используются педагогические технологии индивидуализации обучения и коллективной деятельности.

#### **Список литературы**

#### **Список литературы, использованной при написании программы:**

1. Вернон В. Предметно-ориентированное проектирование. Самое основное. Вильямс, 2017. - 160 c.

2. Вагнер Б. Эффективное программирование на C#. 50 способов улучшения кода. - Вильямс, 2017. - 224 c.

3. Гантерот К. Оптимизация программ на C++. Проверенные методы повышения производительности. - Вильямс, 2017. - 400 c.

4. Клеон О. Кради как художник.10 уроков творческого самовыражения. – Манн, Иванов и Фербер, 2016. – 176 с

5. Лидтка Ж., Огилви Т. Думай, как дизайнер. Дизайн-мышление для менеджеров. – Манн, Иванов и Фербер, 2014. – 240 с.

6. Миловская О.С. 3DS Max 2016. Дизайн интерьеров и архитектуры. Питер, 2016. – 368 с.

7. Петелин, А. Ю. 3D-моделирование в SketchUp 2015 - от простого к сложному.

8. Прахов А.А. Самоучитель Blender 2.7.- СПб.: БХВ-Петербург, 2016.- 400 с.

9. Петелин А.Ю, Самоучитель - М.: ДМК Пресс, 2015. - 370 c.

10. Паттон Д. Пользовательские истории. Искусство гибкой разработки ПО. – Питер, 2016. – 288 с.

11. Страуструп Б. Язык программирования С++. Cтандарт C++11.Краткий курс. - Бином. Лаборатория знаний, 2017–176 c.

12. Страуструп Б. Язык программирования С++. - Бином. Лаборатория знаний, 2015–1136 c.

13. Усов В. Swift. Основы разработки приложений под iOS и macOS. – Питер, 2017. – 368с.

14. Уильямс Р. Дизайн. Книга для недизайнеров. – Питер, 2016. – 240

с.

15. Чехлов Д. А. Визуализация в Autodesk Maya: Mental Ray Renderer. - М.: ДМК Пресс, 2015. - 696 c.

16. Шонесси А. Как стать дизайнером, не продав душу дьяволу. – Питер, 2015. – 208 с.

#### **Электронные ресурсы:**

1. How to use the panono camera [Электронный ресурс] // URL: https://support.panono.com/hc/en-us (дата обращения 14.06.2023)

2. Kolor | Autopano Video - Video stitching software [Электронный ресурс] // URL: http://www.kolor.com/autopano-video/#start (дата обращения 14.06.2023)

3. Sense 3D Scanner | Features | 3D Systems [Электронный ресурс] // URL: https://www.3dsystems.com/shop/sense (дата обращения 14.06.2023)

4. Slic3r Manual - Welcome to the Slic3r Manual [Электронный ресурс] // URL: http://manual.slic3r.org (дата обращения 14.06.2023)

5. VR rendering with Blender - VR viewing with VRAIS - YouTube [Электронный ресурс] // URL: https://www.youtube.com/watch?v=SMhGEu9 LmYw (дата обращения 14.06.2023)

# Приложение 1

# Бланк наблюдения за динамикой личностного развития обучающихся

Направление / Группа\_

![](_page_31_Picture_19.jpeg)

3 балла - качество проявляется систематически

2 балла - качество проявляется ситуативно

1 балл - качество не проявляется

# Лист оценки работы обучающихся в процессе разработки

Направление/Группа

 $\frac{1}{2}$ 

![](_page_32_Picture_15.jpeg)

# Лист оценки работы обучающихся в процессе настройки коммутационного и компьютерного оборудования

Направление/Группа

 $\frac{1}{2}$ 

![](_page_33_Picture_20.jpeg)

### Промежуточный мониторинг образовательной деятельности

![](_page_34_Picture_72.jpeg)

### БАЗОВЫЕ ЗНАНИЯ О КОМПЬЮТЕРАХ

### 1. Что невозможно сделать с помощью меню "Пуск"?

- 1. Запустить программу, установленную на компьютере
- 2. Найти файлы и папки, находящиеся на компьютере
- 3. Запустить на печать текстовый или графический документ
- 4. Выключить компьютер

# 2. Для чего используется расширение в имени файла?

- 1. Для определения объема файла
- 2. Для определения типа файла
- 3. Для определения даты создания файла
- 4. Для определения места нахождения файла
- 3. Диспетчер задач служит для?
- 1. Просмотра программ, установленных на компьютере
- 2. Просмотра папок и файлов, находящихся на компьютере
- 3. Просмотра устройств, подключенных к компьютеру
- 4. Просмотра приложений и процессов, запущенных на компьютере

# 4. Какая клавиша переводит клавиатуру в режим печатания букв в верхнем регистре?

- 1. Scroll Lock
- 2. Caps Lock

3. Shift

4. Page Up

# **5. Каким образом можно восстановить случайно удаленный файл?**

1. В меню "Пуск" выбрать команду "Восстановить"

2. Вызвать контекстное меню с помощью правой кнопки мыши и выбрать команду "Восстановить файл".

3. Вызвать контекстное меню с помощью левой кнопки мыши и выбрать команду "Восстановить файл"

4. Открыть Корзину, кликнуть правой кнопкой мыши по удаленному файлу и выбрать команду "Восстановить"

# **6. Копировать файл можно с помощью комбинации клавиш...**

- 1.  $Ctrl+A$
- 2. Ctrl+C
- $3.$  Ctrl+V
- 4. Ctrl+Z

# **7. Диспетчер задач можно вызвать с помощью комбинации клавиш...**

- 1. Shift+Alt+Delete
- 2.  $Shift+Alt+F1$
- 3. CTRL+Alt+Delete
- 4. CTRL+Alt+F1

# **8. Какой знак служит для идентификации электронной почты?**

- 1. @
- $2.*$
- 3. #
- 4. %

# **9. Какие файлы найдутся, если в окне поиска написать k????.jpg?**

- 1. Все графические файлы, имя которых начинается на букву k
- 2. Все графические файлы
- 3. Все файлы

4. Все графические файлы, имя которых состоит из 5 букв и начинается на букву k

### **10. Что означает файл с расширением zip?**

1. Файл является графическим документом и может быть просмотрен только с помощью специального графического редактора

2. Файл является архивом и может быть распакован только с помощью специальной программы-архиватора

3. Файл, содержащий базы данных антивирусной программы

4. Файл, содержащий драйвера для принтера

### **11. Принципиальное отличие файлов jpg и png заключается в том, что:**

1. в jpg нельзя сохранить картинку с прозрачным фоном

2. jpg требует более чем в 10 раз меньше места на диске для хранения картинки

3. png не используется в веб-дизайне

4. png можно увеличивать без потери качества

# **12. Какое устройство компьютера выполняет большую часть вычислений?**

1. Искусственный интеллект

2. Процессор

3. Жесткий диск

4. Оперативная память

5. Монитор

# **13. Какое устройство компьютера хранит программы и данные, только когда компьютер включен?**

1. Процессор

2. Жесткий диск

3. Оперативная память

4. Монитор

**14. Какое устройство снабжает электрической энергией все другие компоненты внутри системного блока?**

- 1. Центральный процессор
- 2. Блок питания
- 3. Видеокарта
- 4. Сетевая карта
- 5. Системная плата

# **15. Какое устройство предназначено для обработки графических объектов, которые выводятся в виде изображения на экране монитора?**

- 1. Центральный процессор
- 2. Видеокарта
- 3. Фотошоп
- 4. Сетевая карта
- 5. Системная плата

# **16. Как называется устройство, которое создает свою домашнюю сеть и соединяет её с глобальной сетью Интернет?**

- 1. Провайдер
- 2. Роутер
- 3. USB-модем
- 4. Сетевая карта

**17. Как называется комплекс взаимодействующих друг с другом программ, целью которых является управление компьютером и обеспечением общения с пользователем?**

- 1. Рабочий стол
- 2. Операционная система
- 3. Браузер

### **18. Сколько бит в одном байте?**

- 1. 8
- 2. 16
- 3. 1024

### **19. В Windows окно закрывается сочетанием клавиш:**

1. Shift+F12

- $2.$  Alt+F4
- $3. Crl+Alt+Delete$
- 4. Ctrl+Home

### 20. Без какого компонента компьютер может работать?

- 1. Процессор
- 2. Материнская плата
- 3. Оперативная память
- 4. Жесткий диск

# $IT$   $C\phi$ epa

- $1.127.0.0.1$  ato:
- 1. Идентификатор сайта на сервере
- 2. IP-адрес
- 3. Доменное имя
- 4. Доменный адрес

# 2. В каком пункте перечислены НЕ языки программирования?

- 1. HTTP, HTTPS, FTP
- 2. Java, JavaScript, TypeScript
- 3. C,  $C_{++}$ ,  $C_{+}$
- 4. PHP, Python, Ruby

### 3. Что такое текстура в компьютерной графике?

- 1. Это вид сбоку на трехмерную модель
- 2. Это фоновое изображение для объекта
- 3. Это изображение, накладываемое на трехмерную модель
- 4. Это изображение для ландшафта (земля, трава и пр.)

# 4. 3ds Max — это программа для:

- 1. Создания 3D-моделей
- 2. Обработки фотографий
- 3. Создания афиш и рекламных плакатов
- 4. Обработки видео
- 5. Что такое Voxel?

1. Это общее название элементарных трехмерных объектов: кубы, шары, пирамиды

2. Это программа для создания трехмерных изображений вручную

3. Это самый маленький элемент трехмерного объекта, "трехмерный пиксель"

4. Это программа, автоматически рисующая трехмерную картинку по обычной двумерной

#### 6. Что такое Rendering?

1. Это сохранение трехмерной модели в файл с двумерной картинкой на диск

2. Это запись видео в файл на диске

3. Это процесс оптимизации текстур, наложенных на трехмерный объект

4. Это получение картинки на экране из набора данных (модели): форма объекта, освещение, положение камеры и пр.

#### 7. Какие из этих технологий нужны для создания веб-страницы?

1. C#. .NET

2. Python, Java

3. HTML, CSS

4. Unity, Blender

#### ЛОГИЧЕСКИЕ ЗАДАЧИ

1. Среди 27 монет есть одна фальшивая: она легче настоящей. Для определения фальшивки есть чашечные весы без гирь (сравнивают вес левой и правой чаши). Какое минимальное число взвешиваний нужно, чтобы найти фальшивую монету?

> $1.6$  $2.5$  $3.4$ 4.3

![](_page_40_Figure_0.jpeg)

2. Что будет выведено на экран в результате выполнения алгоритма?

Ответ:

![](_page_41_Figure_0.jpeg)

![](_page_41_Figure_1.jpeg)

# **выполнения алгоритма снизу?**

- 1. 15
- 2. 24
- 3. 25
- 4. 30

### **БАЗОВЫЕ ЗНАНИЯ ПРОГРАММИРОВАНИЯ**

**1. Чему равны переменные a, b, c, d?**

![](_page_42_Figure_2.jpeg)

**2. Какое число программа выведет в консоль?**

![](_page_42_Figure_4.jpeg)

### **3. Переменная a = 10. Что программа выведет в консоль?**

u / 10)<br>print("В теории, теория и практика неразделимы. На практике это не так"); //Вывод переменной в консоль print("Не волнуйтесь, если что-то не работает. Если бы всё работало, вас бы уволили"); //Вывод

1. Не волнуйтесь, если что-то не работает. Если бы всё работало, вас бы уволили

2. В теории, теория и практика неразделимы. На практике это не так.

![](_page_43_Figure_0.jpeg)

### 4. Данная блок-схема это пример:

- 1. Алгоритма с обратной связью
- 2. Циклического алгоритма
- 3. Анонимного алгоритма
- 4. Рекурсивного алгоритма

#### ВЕКТОРНАЯ АЛГЕБРА

# 1. На оси Ох найти точку, равноудаленную от точек А(2; -4; 5) и В(-3;

 $2; 7).$ 

OTBeT:  $(\_\ ,\_\ ,\_\$ 

### 2. Компланарны ли вектора?

$$
\overline{a} = (-3; 2; 1), \ \overline{b} = (3; 1; 2), \ \overline{c} = (3; -1; 4).
$$

- 1. Не компланарны
- 2. Компланарны

Приложение 5

### **Итоговый мониторинг образовательной деятельности**

Проект является одним из видов самостоятельной работы, предусмотренной в ходе обучения по программе. Педагог оказывает консультационную помощь в выполнении проекта.

В комплект обязательных материалов, которые представляются обучающимся, входит: исходный код программы в архиве, презентация проекта.

#### Бланк оценки индивидуальных/групповых проектов

ФИО члена комиссии

![](_page_44_Picture_47.jpeg)

подпись

Дата

расшифровка

#### **Аннотация**

Дополнительная общеобразовательная общеразвивающая программа «Разработка VA/AR-приложений» имеет техническую направленность и ориентирована на изучение механики и основ конструирования, программирования и автоматизации устройств.

В ходе обучения дети получат навыки командного взаимодействия, «hard» и «soft» компетенций, а также получат знания в области моделирования, прототипирования, программирования и передовых технологий в области конструирования, мехатроники, электроники, робототехники, компьютерных технологий.

Обучающиеся после окончания курса получат начальные знания об истории развития отечественной и мировой техники, о различных направлениях изучения робототехники, электроники, технологии искусственного интеллекта, компьютерных технологиях; освоит принципы работы робототехнических элементов, а также приемах и технологиях разработки простейших алгоритмов и систем управления, машинного обучения, технических устройств и объектов управления.

Программа рассчитана на обучающихся 10–15 лет.